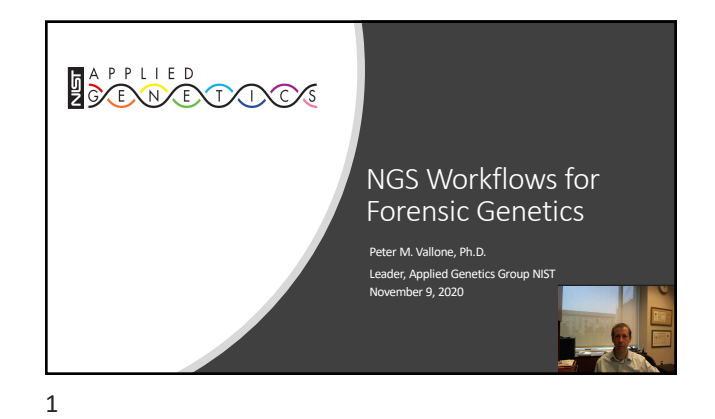

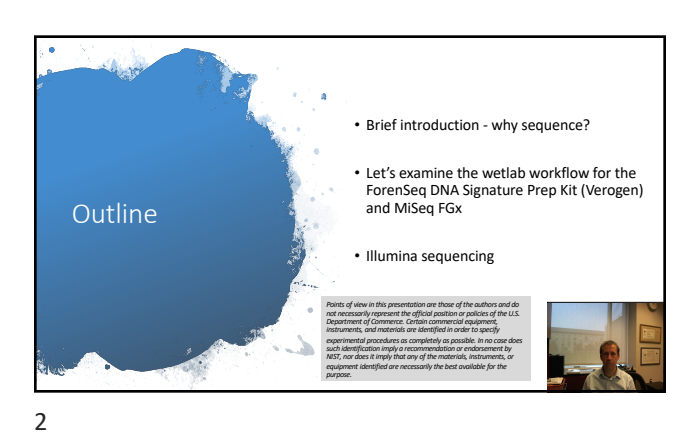

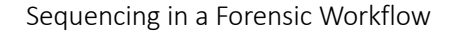

- There is an interest in sequencing for forensic analyses
	- More markers and marker types higher multiplexing capability than CE
	- More information → sequence level resolution for STRs • **The promise:** access to this additional information will support forensic
- casework applications
- Differs from the traditional PCR-CE workflow
	- How?
	- What is the same? • What is different?

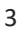

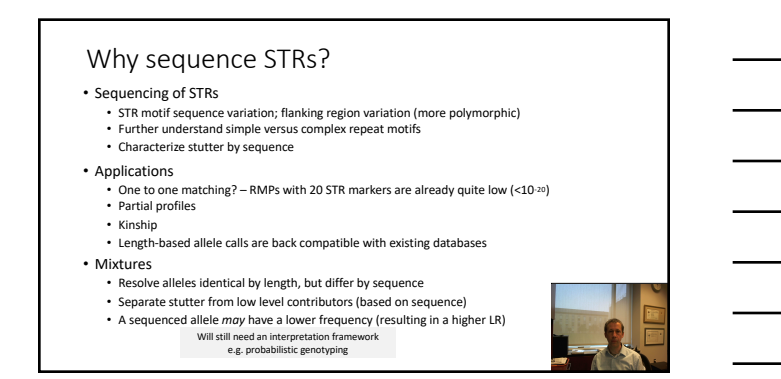

4

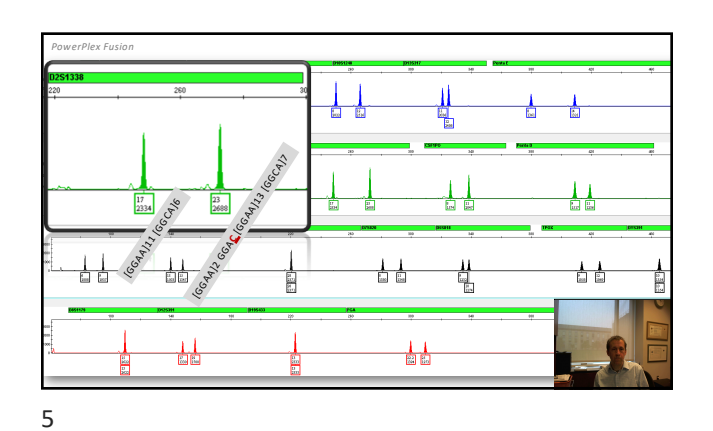

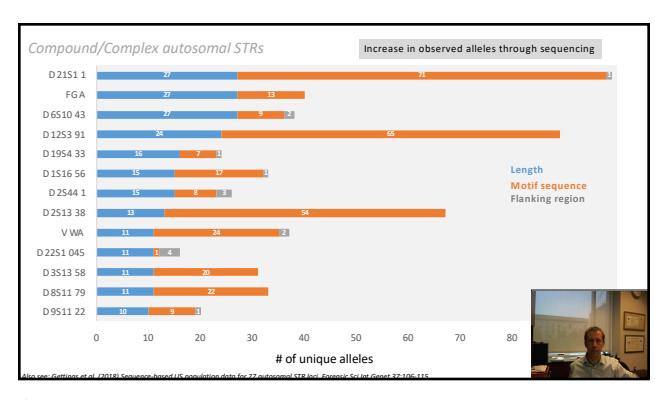

6

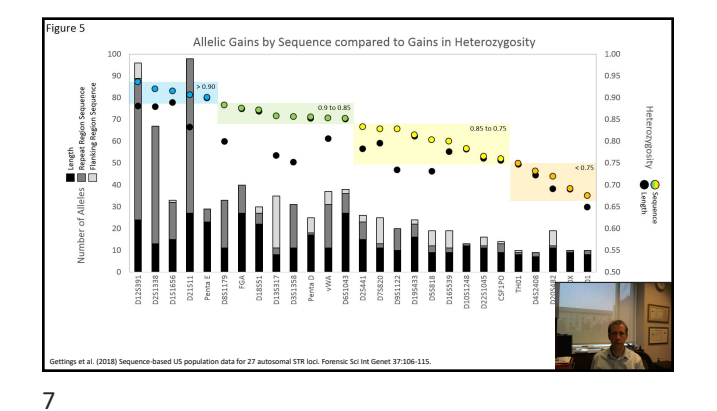

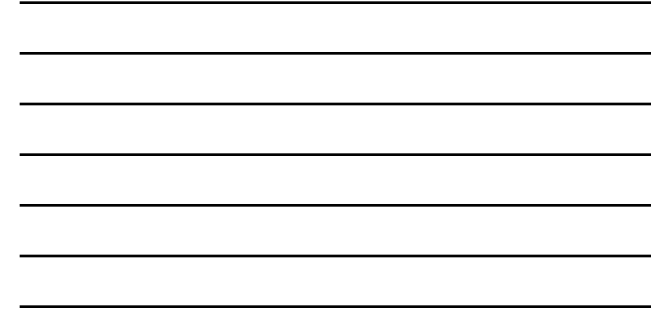

Sequencing other marker systems: applications • Mitochondrial DNA sequencing • Control region and/or full genome • SNPs • Ancestry, Identity, Phenotype, Microhaplotypes (closely linked SNPs) • In the future • Non-targeted sequencing, RNA targets, metagenomics, epigenetics • New technologies, methods, marker systems Higher throughput than Sanger methods Measure lower levels of heteroplasmy Easier workflow ? 8

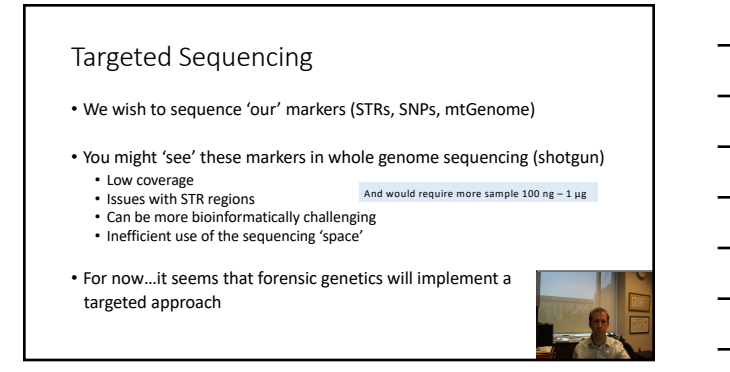

9

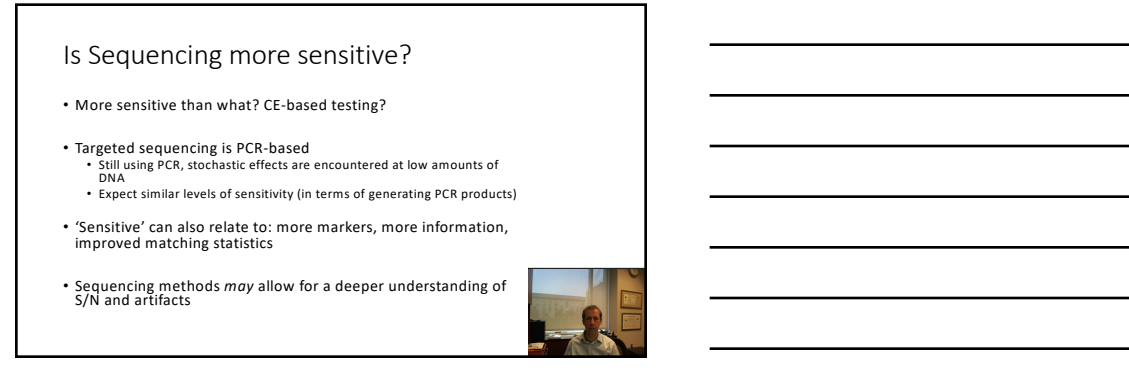

10

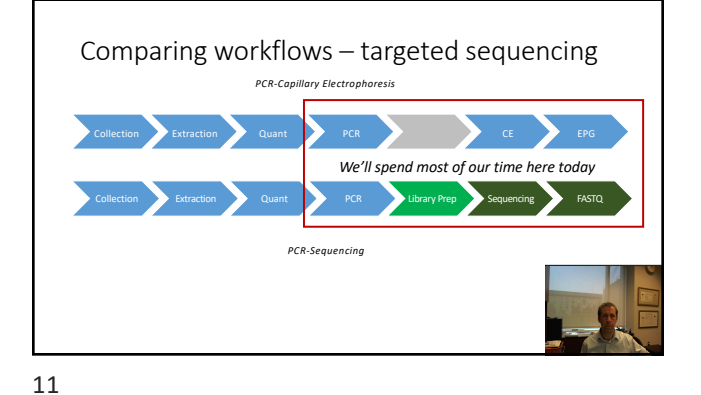

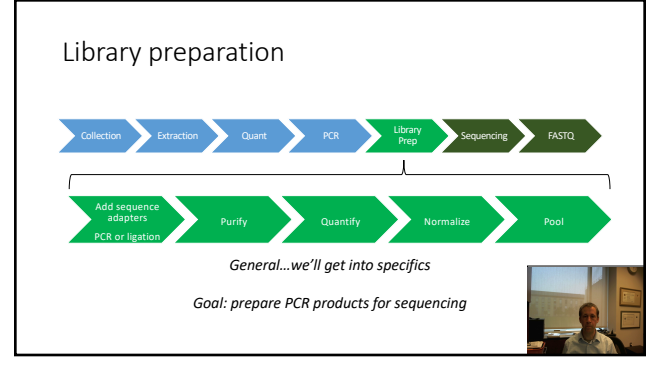

12

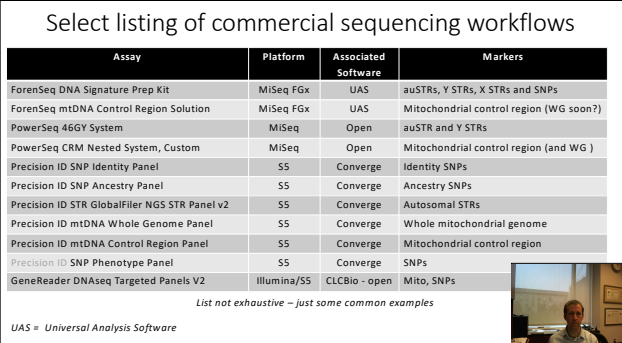

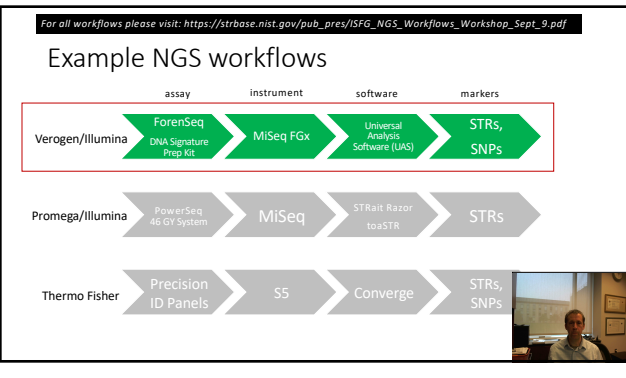

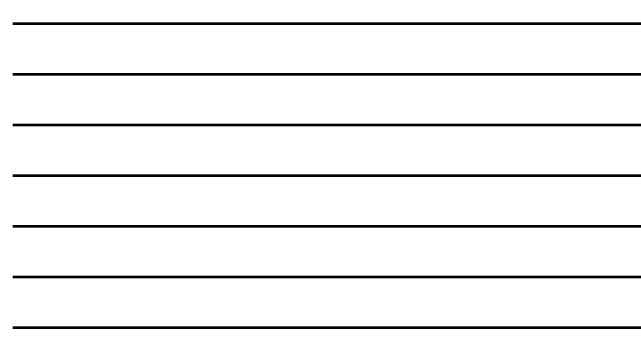

14

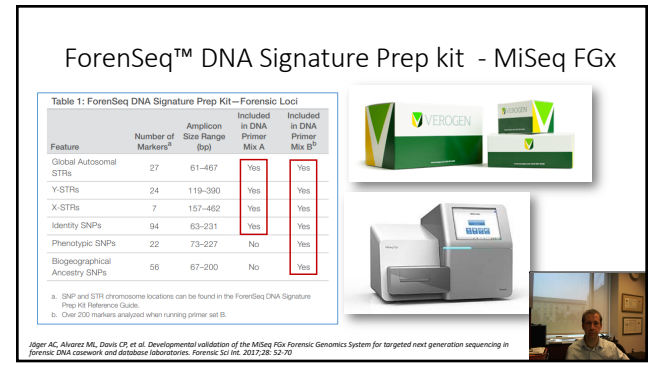

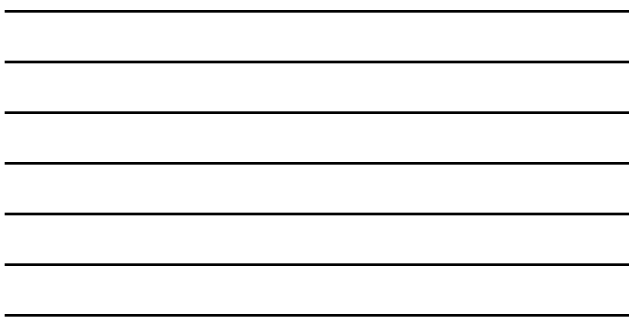

15

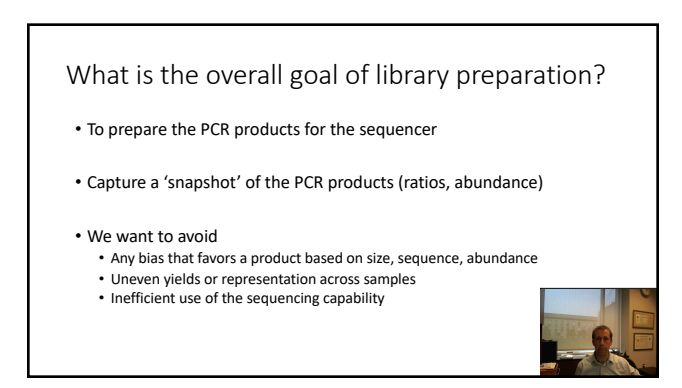

16

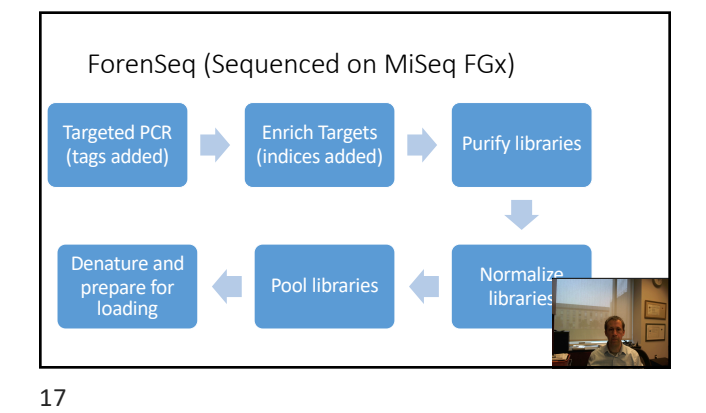

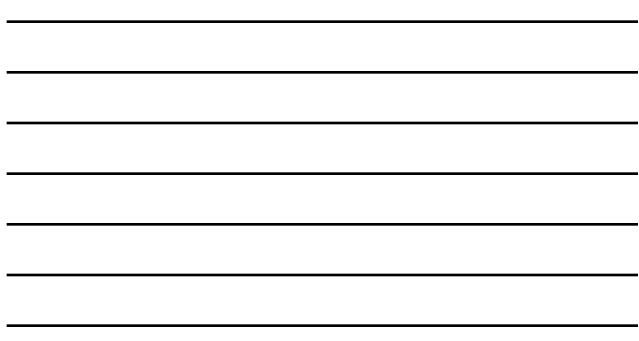

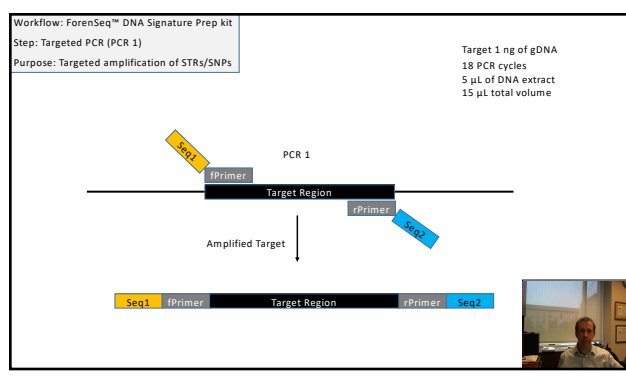

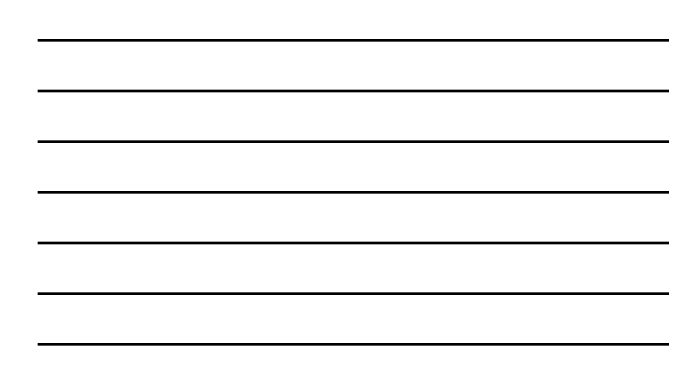

18

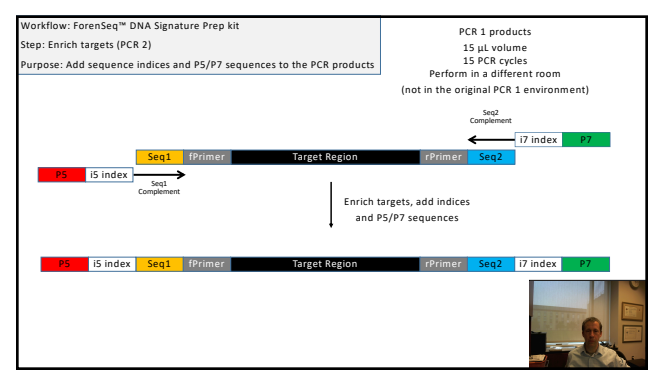

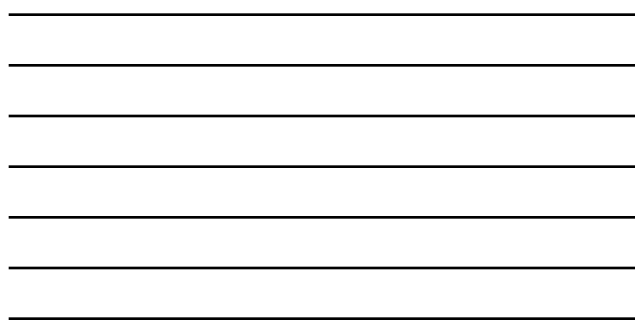

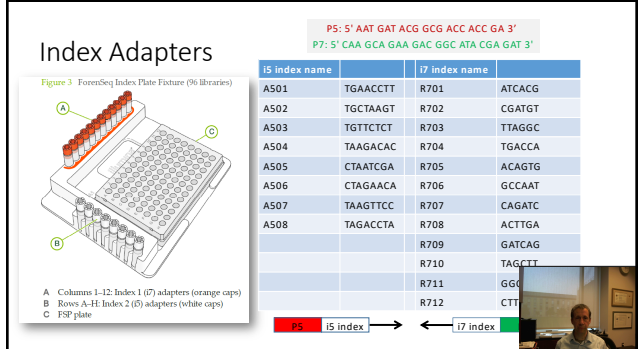

20

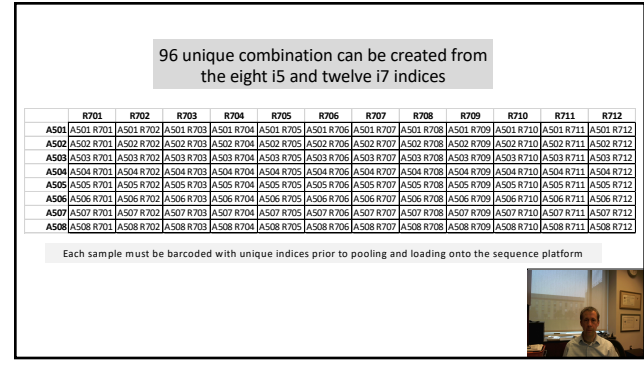

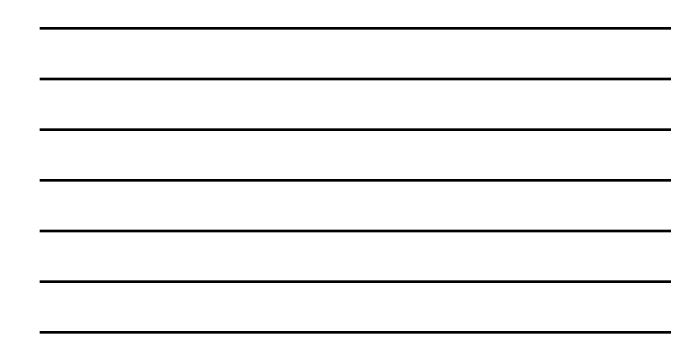

21

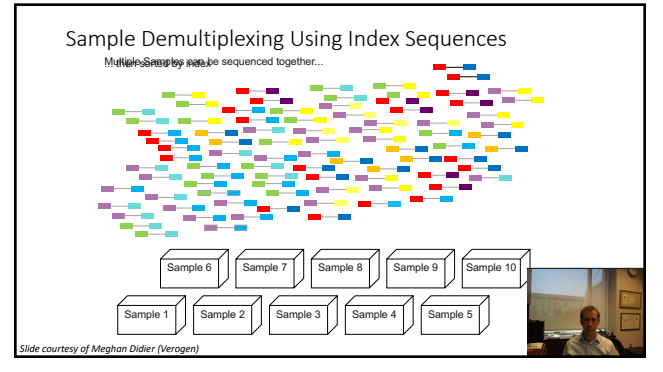

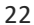

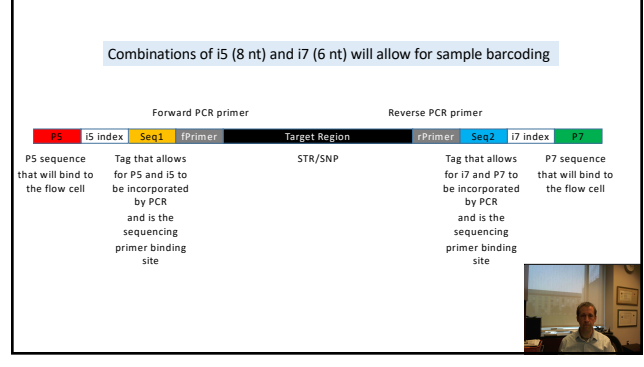

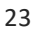

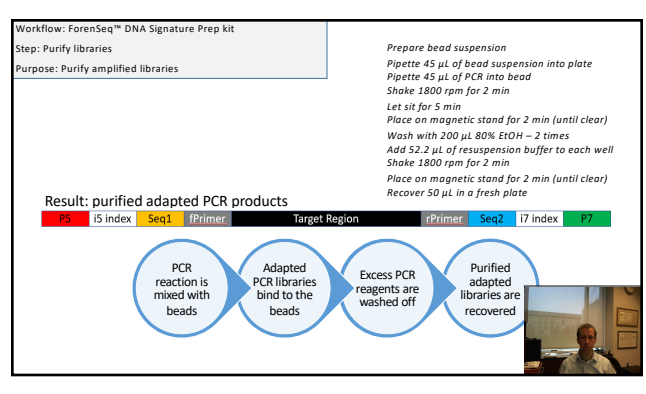

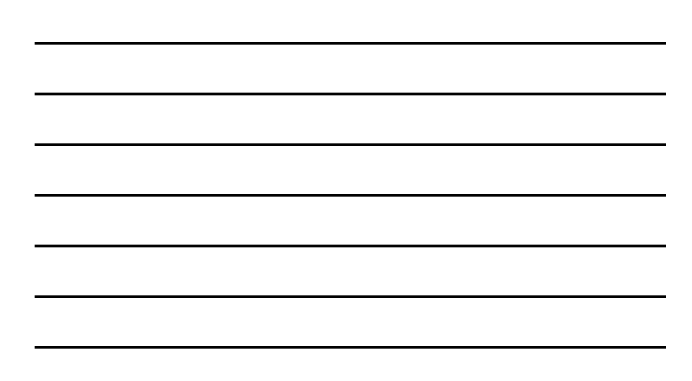

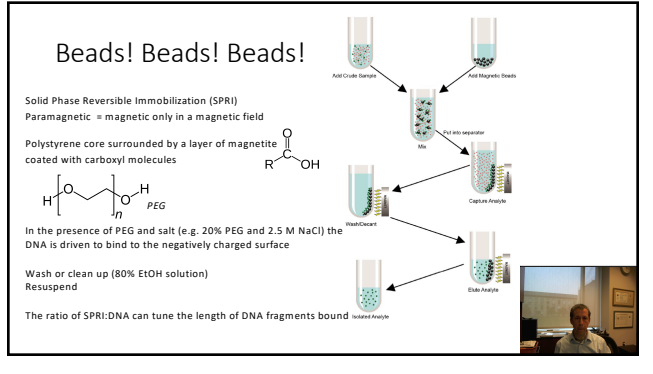

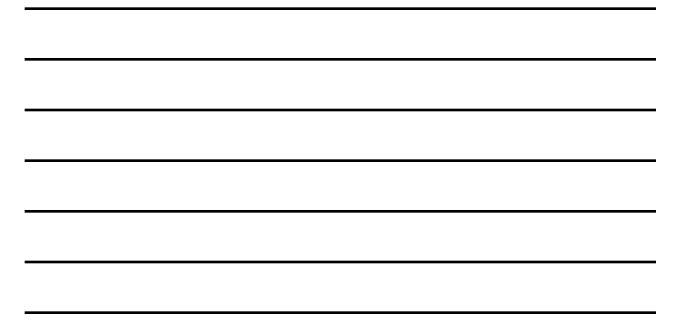

25

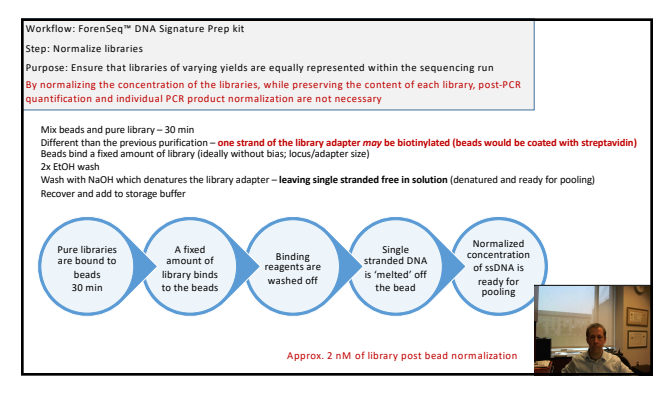

26

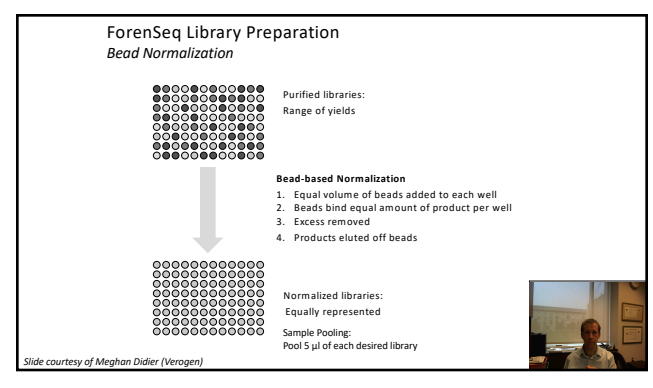

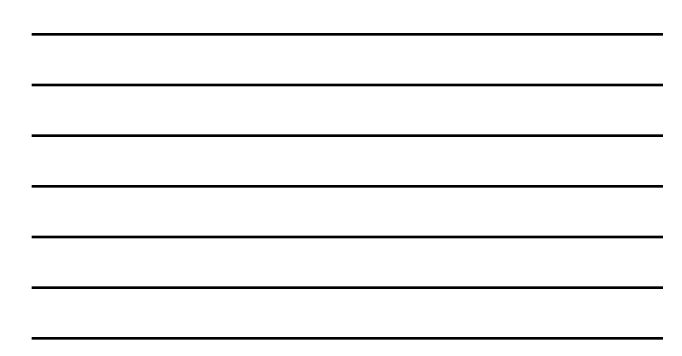

27

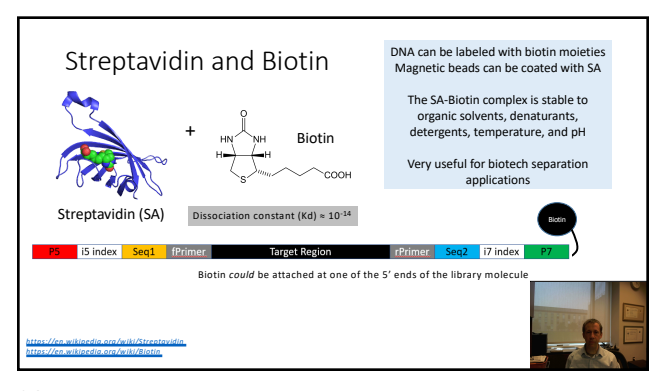

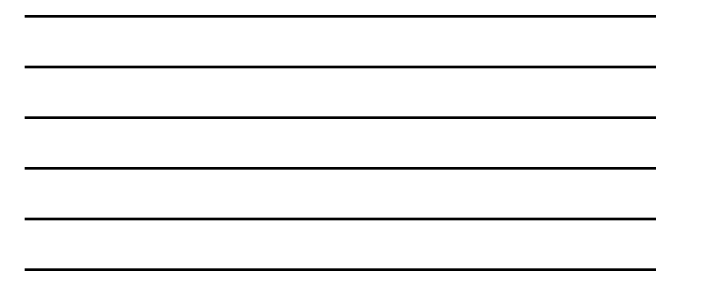

28

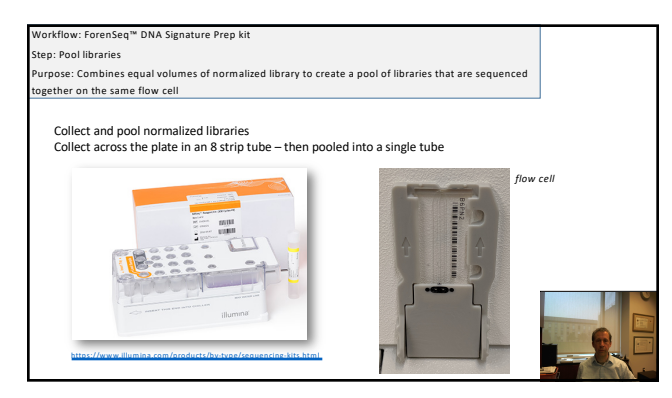

29

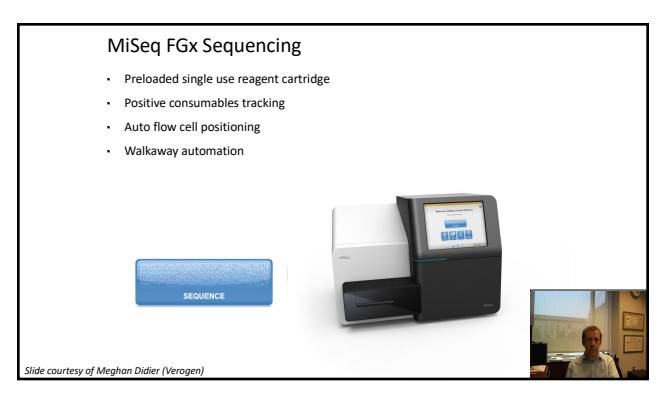

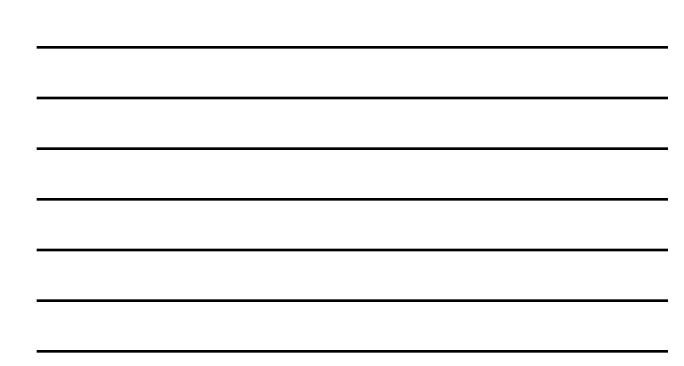

30

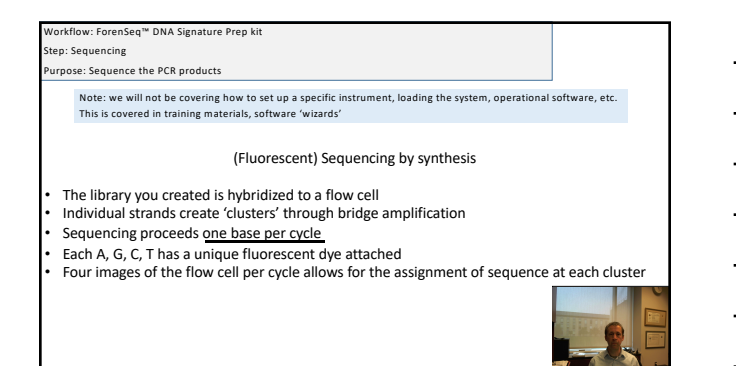

31

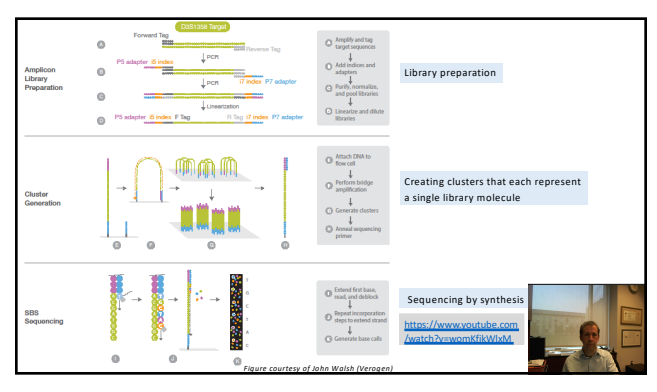

32

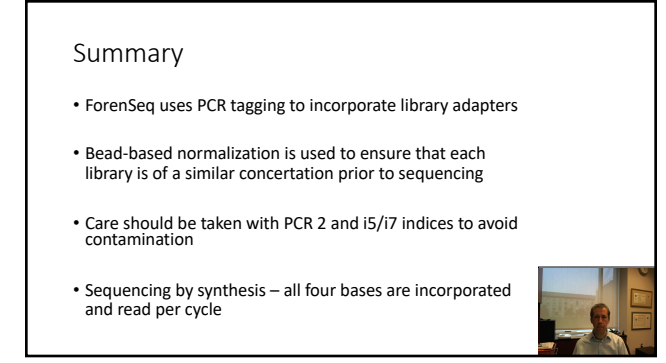

33

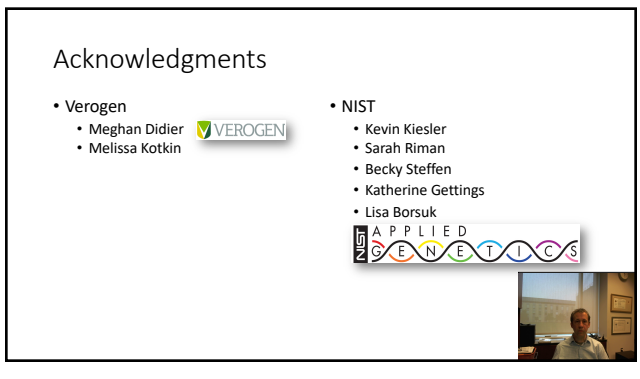